- - http://comizoa.co.kr/info/

## **MotionIO** &

지원하다, 파나소닉 제품을 기준으로 만들어 있다.

 $\times$  LIMIT, ORG see MotionIO of the extension of the extension of the extension of the extension of the extension of the extension of the extension of the extension of the extension of the extension of the extension of the

[1](http://comizoa.co.kr/info/_detail/application:comiide:servotunes:servotunes_pinassign_category.png?id=application%3Acomiide%3Atool%3Aservotunes%3A50_pinassign) MotionIO

Category

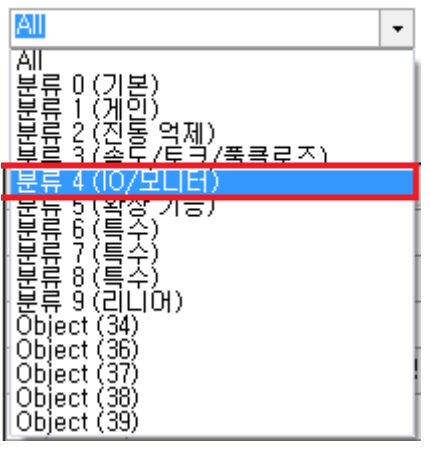

• Category '4 (IO/Monitor)  $\bullet$ 

Search Param

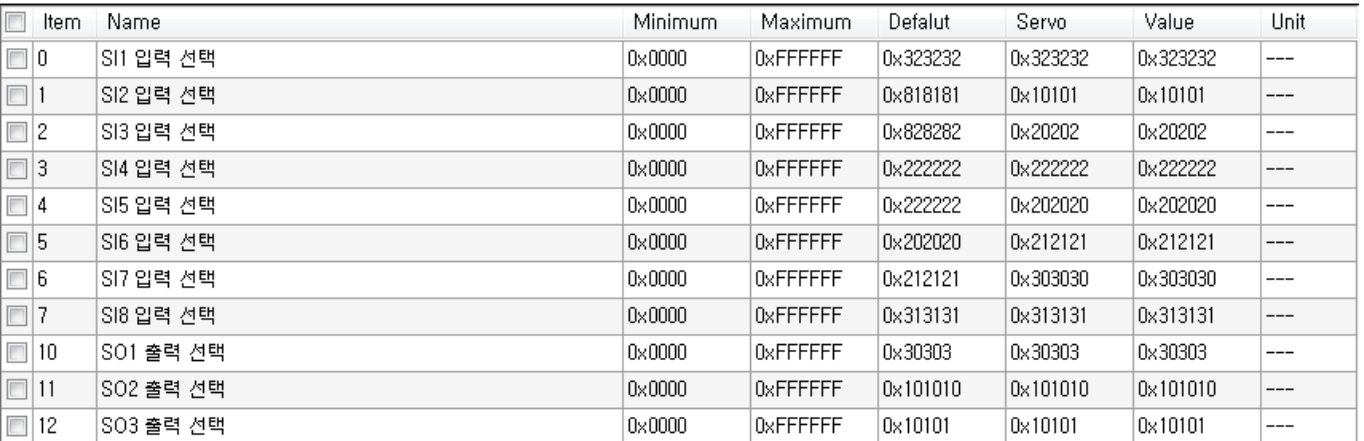

 $\overline{2}$  $\overline{2}$  $\overline{2}$ 

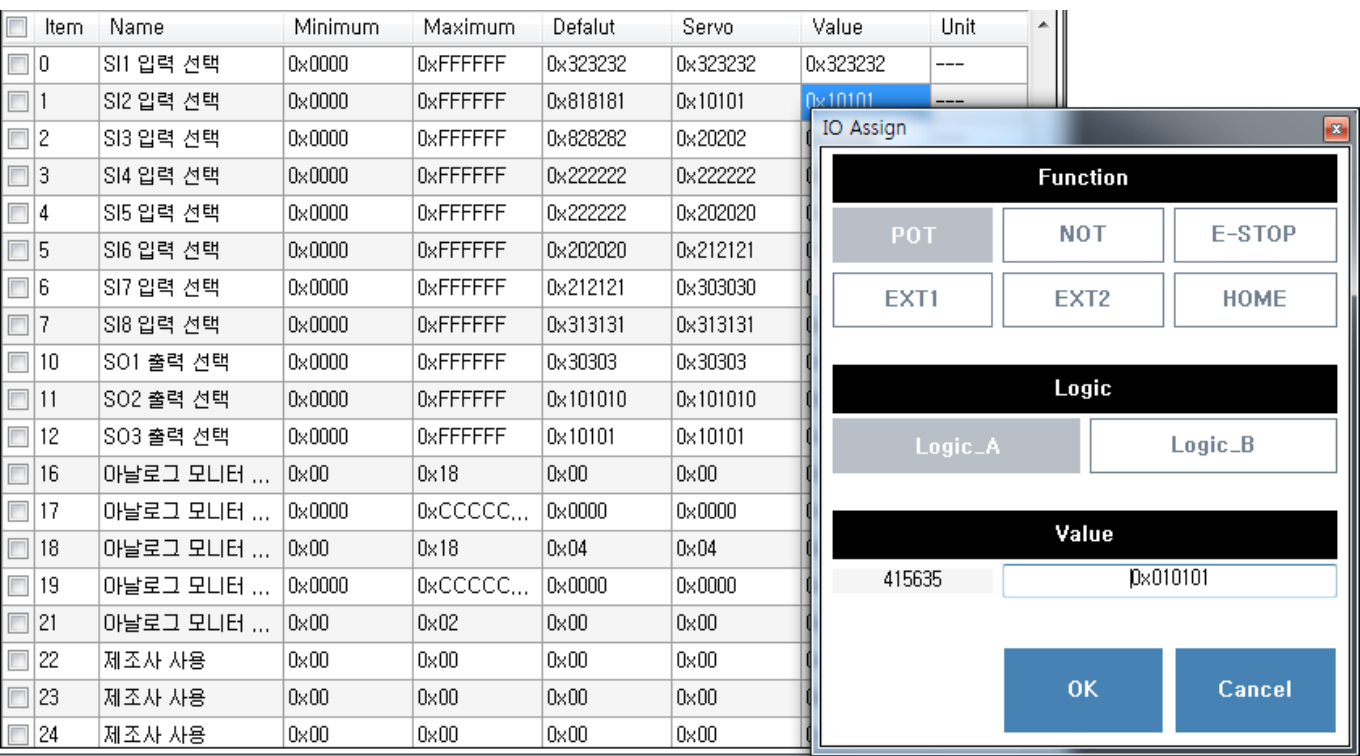

 $\ddot{\bullet}$ **Value** , IO Assign  $S12$  pin "POT" , A

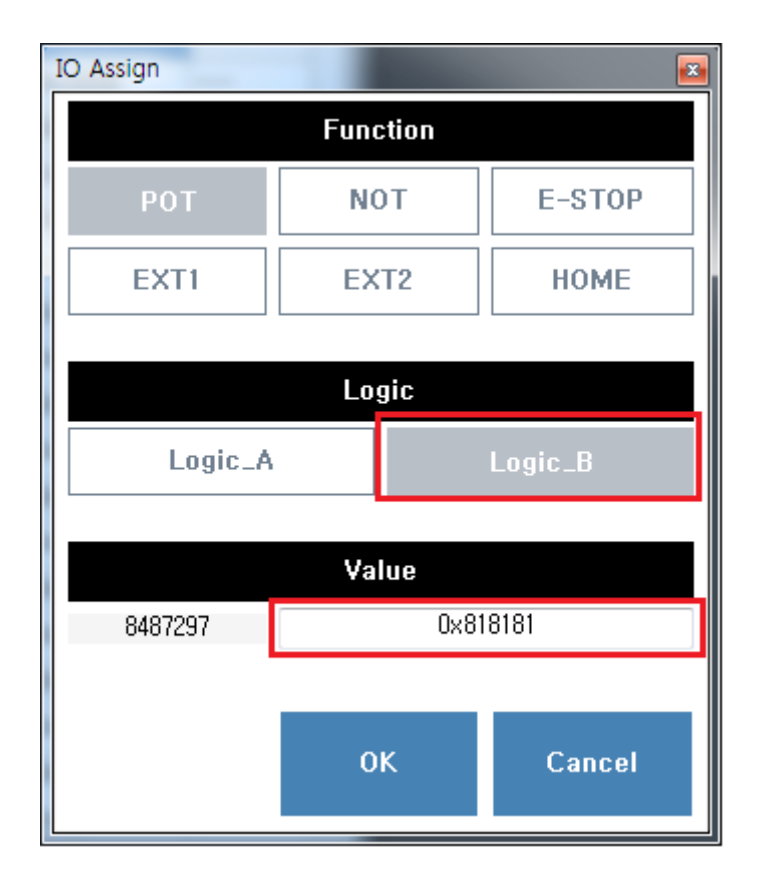

- Function Logic , Value .<br>• Function example the Value
- Function والمستخدمة المشاركة المستخدمة المستخدمة المستخدمة المستخدمة المستخدمة المستخدمة المستخدمة المستخدمة
- 이 <mark>, Logic</mark>은 UI  $\bullet$
- OK 를 클릭하면 변경 관련 관련 관련 관련

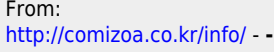

Permanent link:

**[http://comizoa.co.kr/info/application:comiide:tool:servotunes:50\\_pinassign?rev=1559007399](http://comizoa.co.kr/info/application:comiide:tool:servotunes:50_pinassign?rev=1559007399)**

Last update: **2019/05/28 10:36**